```
func (r *Response) WriteTpl(tpl string, params ...gview.Params) error
func (r *Response) WriteTplContent(content string, params ...gview.Params)
error
func (r *Response) WriteTplDefault(params ...gview.Params) error
func (r *Response) ParseTpl(tpl string, params ...gview.Params) (string, 
error)
func (r *Response) ParseTplContent(content string, params ...gview.Params) 
(string, error)
func (r *Response) ParseTplDefault(params ...gview.Params) (string, error)
```
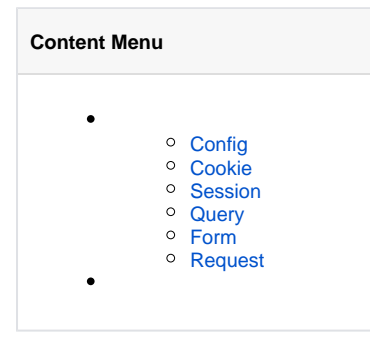

#### Response//Response

**-**

- 1. WriteTpl\*
- 2. ParseTpl\*

RequestContextContext

# <span id="page-0-0"></span>Config

config.toml

 $\{\{\text{.Config.}\}\}\$ 

## <span id="page-0-1"></span>Cookie

Cookie

{{.Cookie.}}

### <span id="page-0-2"></span>Session

Session

{{.Session.}}

### <span id="page-0-3"></span>Query

Query String

<span id="page-0-4"></span>{{.Query.}}

 $\{ \}$ . Form.  $\}$ 

### <span id="page-1-0"></span>Request

 $\{\{\text{.Request.}\}\}$ 

```
package main
import (
     "github.com/gogf/gf/v2/frame/g"
     "github.com/gogf/gf/v2/net/ghttp"
)
func main() {
    s := g.Server()
     s.BindHandler("/", func(r *ghttp.Request){
 r.Cookie.Set("theme", "default")
 r.Session.Set("name", "john")
         content :=`Config:{{.Config.redis.cache}}, Cookie:{{.Cookie.
theme}}, Session:\{ \{ .\mathsf{Session}.\mathsf{name} \} \}, Query:\{ \{ .\mathsf{Query}.\mathsf{name} \} \} r.Response.WriteTplContent(content, nil)
    })
    s.SetPort(8199)
     s.Run()
}
```
config.toml

```
# Redis
[redis]
   disk = "127.0.0.1:6379.0" cache = "127.0.0.1:6379,1"
```
<http://127.0.0.1:8199/?name=john>

Config:127.0.0.1:6379,1, Cookie:default, Session:john, Query:john